Subject: Re: Using SQL Aggregate Functions Posted by melvinsdb on Thu, 27 Mar 2008 06:27:05 GMT View Forum Message <> Reply to Message

Yes, I found the cause.

I was using getdata() instead of getdata\_raw as you suggested.

Thanks

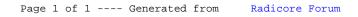